PDF

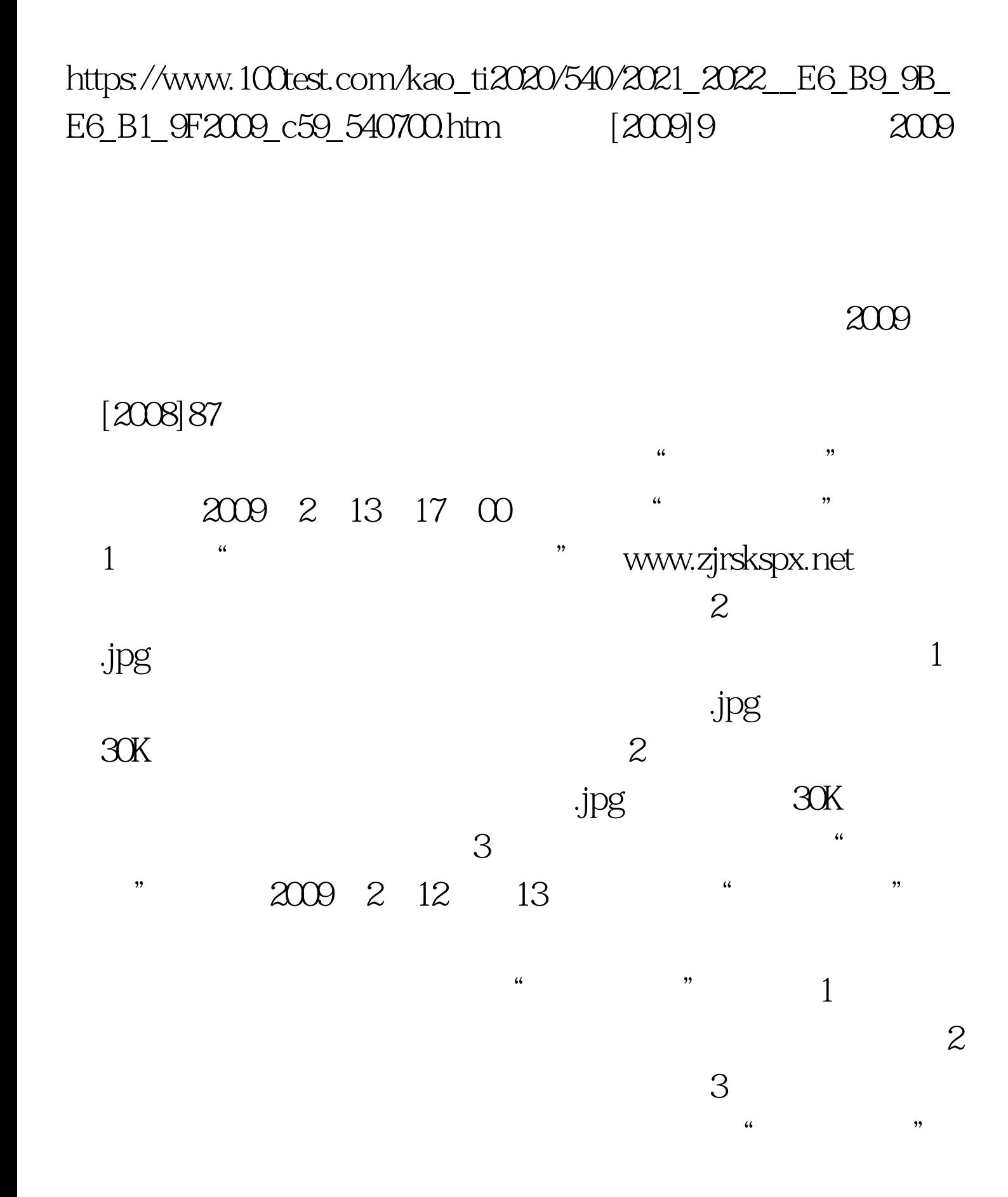

 $715$ 

 $2009$ 

## 知二OO九年一月二十二日"#F8F8F8" 100Test 下载频道开通, www.100test.com

 $\sim$  2 $\sim$